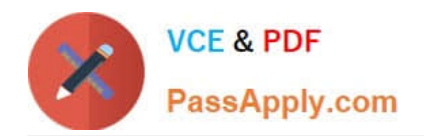

**HPE2-T34Q&As**

Using HPE OneView

# **Pass HP HPE2-T34 Exam with 100% Guarantee**

Free Download Real Questions & Answers **PDF** and **VCE** file from:

**https://www.passapply.com/hpe2-t34.html**

100% Passing Guarantee 100% Money Back Assurance

Following Questions and Answers are all new published by HP Official Exam Center

**8 Instant Download After Purchase** 

**83 100% Money Back Guarantee** 

365 Days Free Update

800,000+ Satisfied Customers  $\epsilon$  or

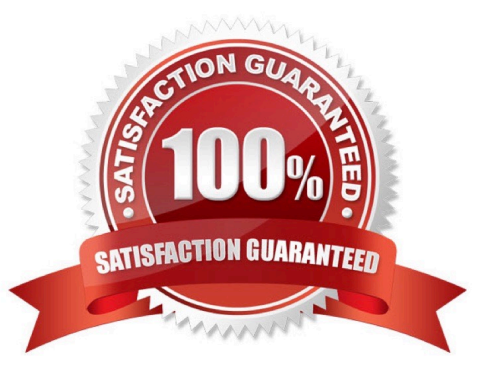

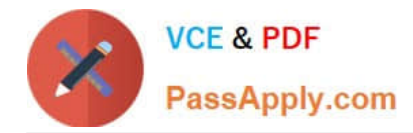

## **QUESTION 1**

#### DRAG DROP

Match the security features of HPE OneView with their use cases.

Select and Place:

Feature

## Use Case

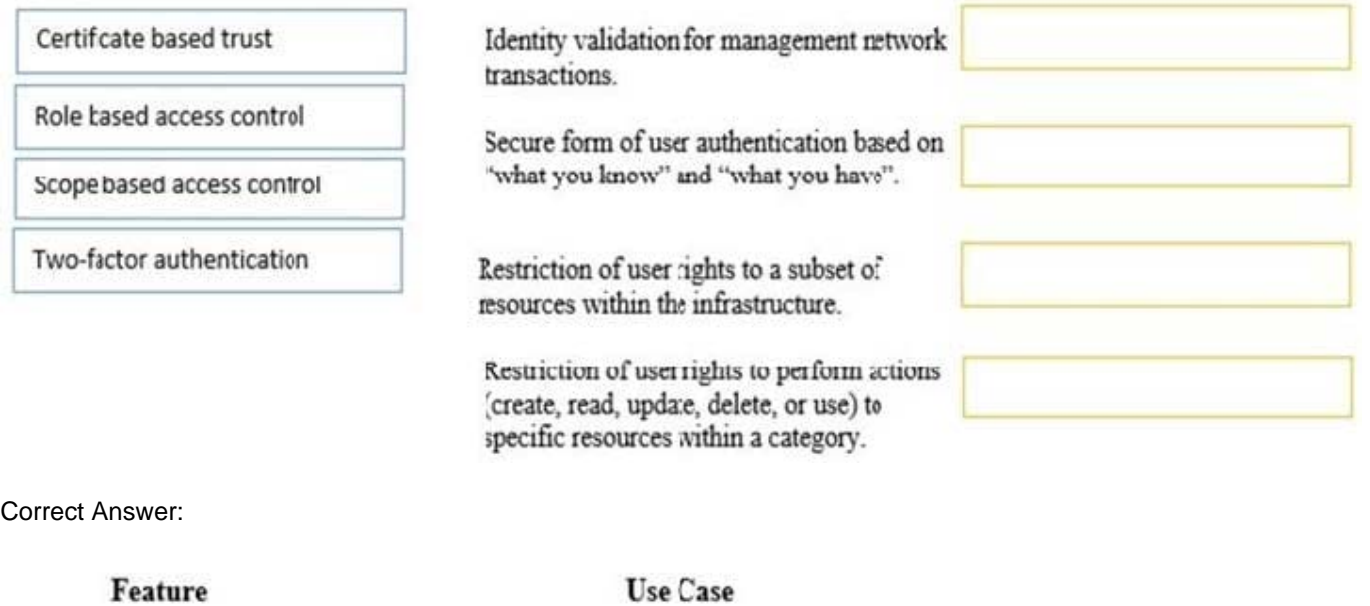

Two-factor authentication Identity validation for management network transactions Secure form of user authentication based on Certificate based trust "what you know" and "what you have". Restriction of user rights to a subset of Scope based access control resources within the infrastructure. Restriction of user rights to perform actions Role based access control (create, read, update, delete, or use) to

specific resources within a category.

## **QUESTION 2**

#### HOTSPOT

A customer has a four node ESXi cluster. They update drivers via vCenter Update Manager and want use HPE

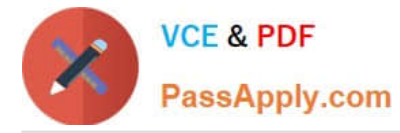

OK

Cancel

OneView Server Profile Templates to update the firmware while the systems are online. Click on the place they should select within the server profile template to update the firmware while the systems are online.

Hot Area:

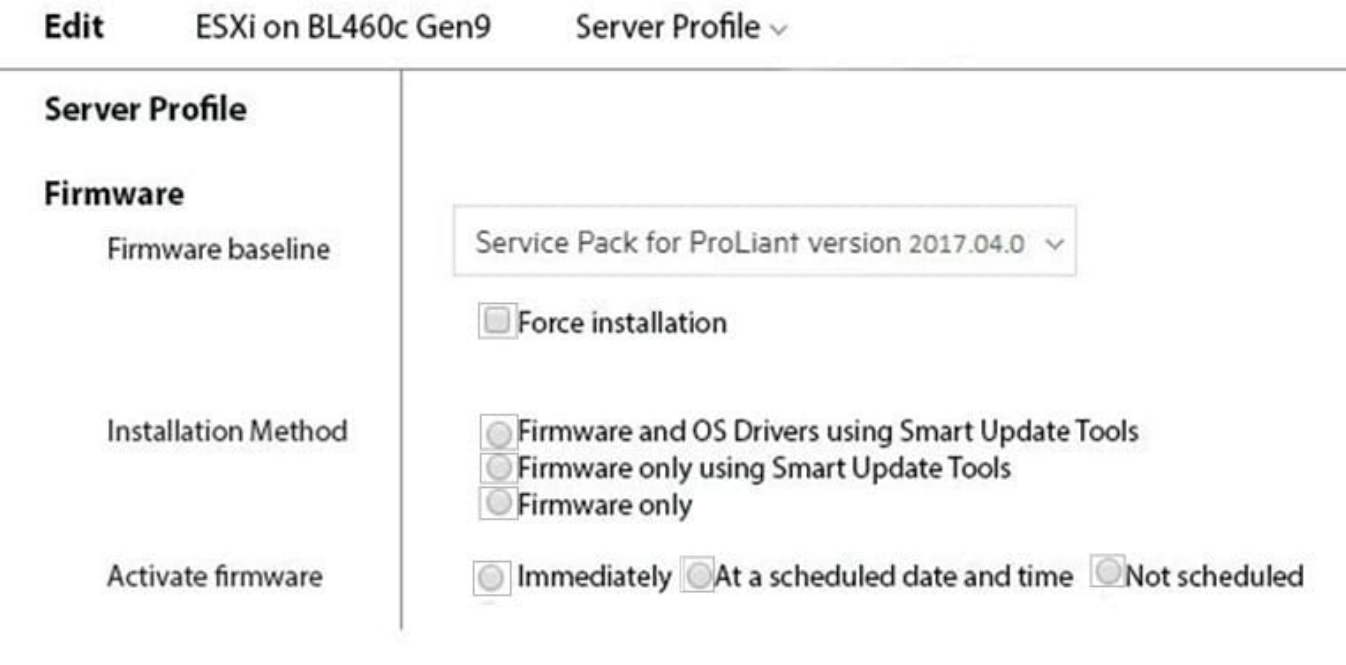

Changed: Firmware baseline to "Service Pack for ProLiant version 2017.04.0"

Correct Answer:

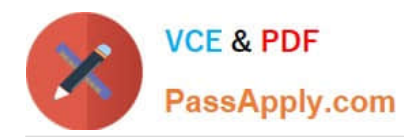

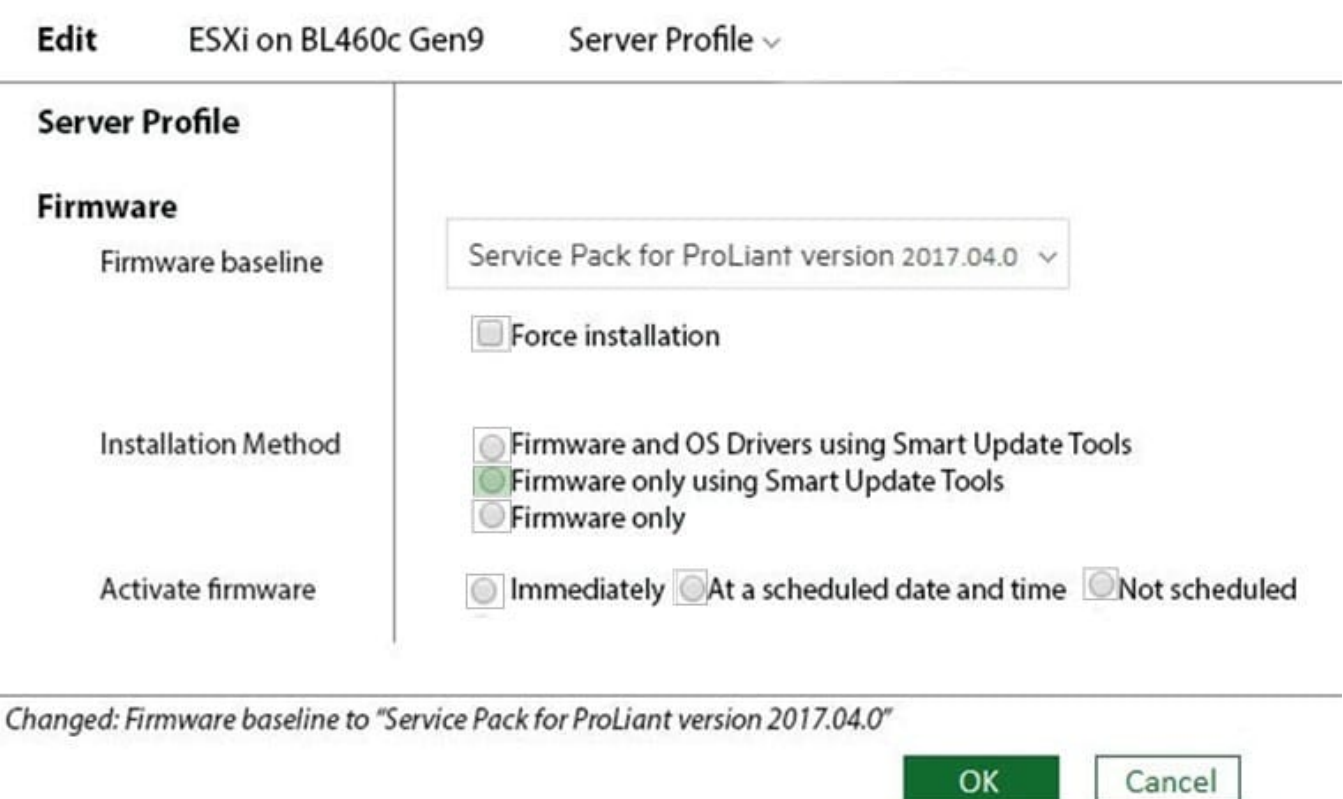

# **QUESTION 3**

Match the HPE OneView element to its function.

Select and Place:

۰

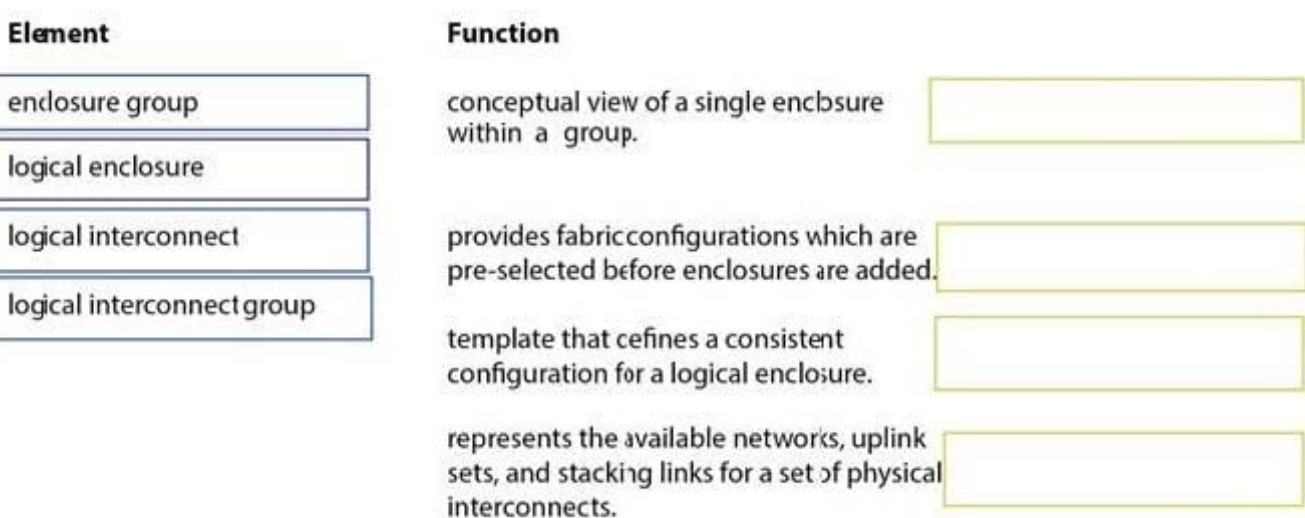

Correct Answer:

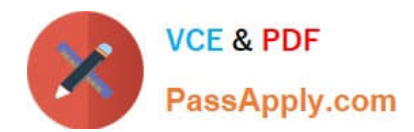

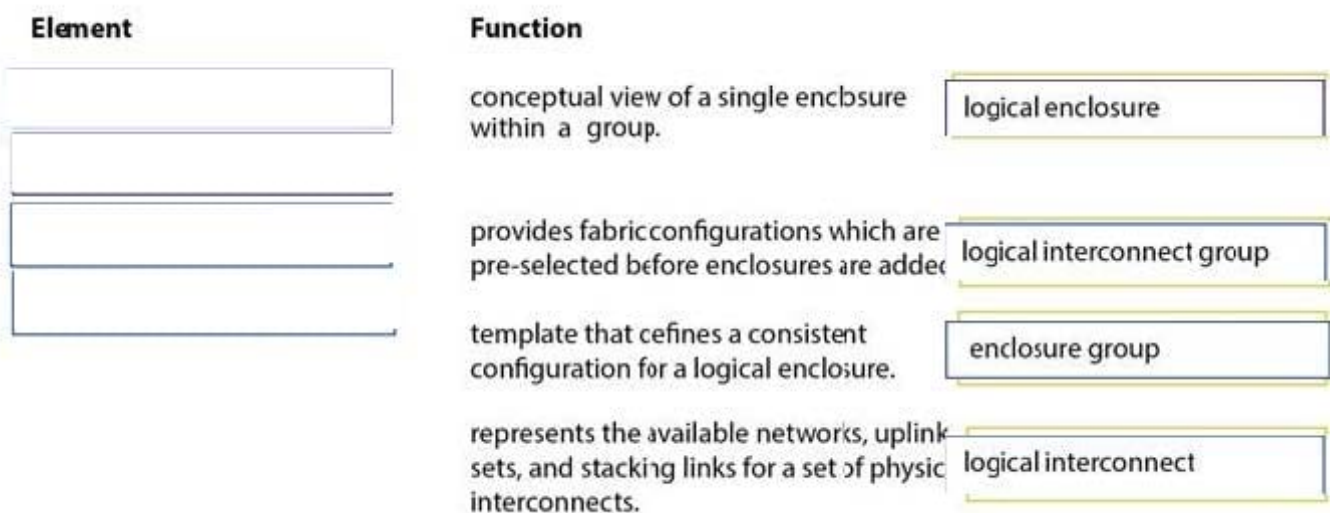

### **QUESTION 4**

Which resource categories can be included in a scope? (Choose two.)

- A. firmware bundles
- B. racks
- C. enclosures
- D. data centers
- Correct Answer: AB

#### **QUESTION 5**

Which HPE OneView logical resource is used to define default server connectivity characteristics, such as the preferred and maximum bandwidth?

- A. networks
- B. uplink set
- C. server profiles
- D. logical interconnect groups
- Correct Answer: A

```
HPE2-T34 Study Guide HPE2-T34 Exam Questions HPE2-T34 Braindumps
```